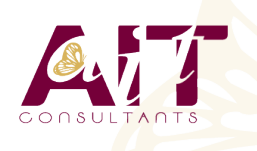

**SARL ONEO**  1025 rue Henri Becquerel Parc Club du Millénaire, Bât. 27 34000 MONTPELLIER **N° organisme : 91 34 0570434**

**Nous contacter : +33 (0)4 67 13 45 45 www.ait.fr contact@ait.fr**

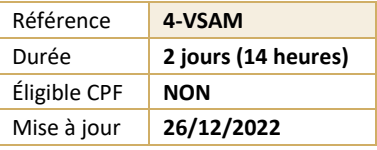

# **z/OS VSAM / AMS Initiation et Mise en Pratique**

#### $\circledS$ **OBJECTIFS PEDAGOGIQUES**

- A la fin de ce cours, le participant sera capable d'utiliser AMS (Access Method Services) de décrire l'organisation et la structure des clusters VSAM ; coder le JCL et les commandes IDCAMS pour :
- Créer, supprimer et charger des fichiers VSAM
- Créer et supprimer des fichiers GDG
- Sauvegarder et restaurer des fichiers VSAM
- Créer, supprimer et construire des index secondaires sur des fichiers VSAM
- Editer des fichiers VSAM
- Lister les entrées des ICF catalogues

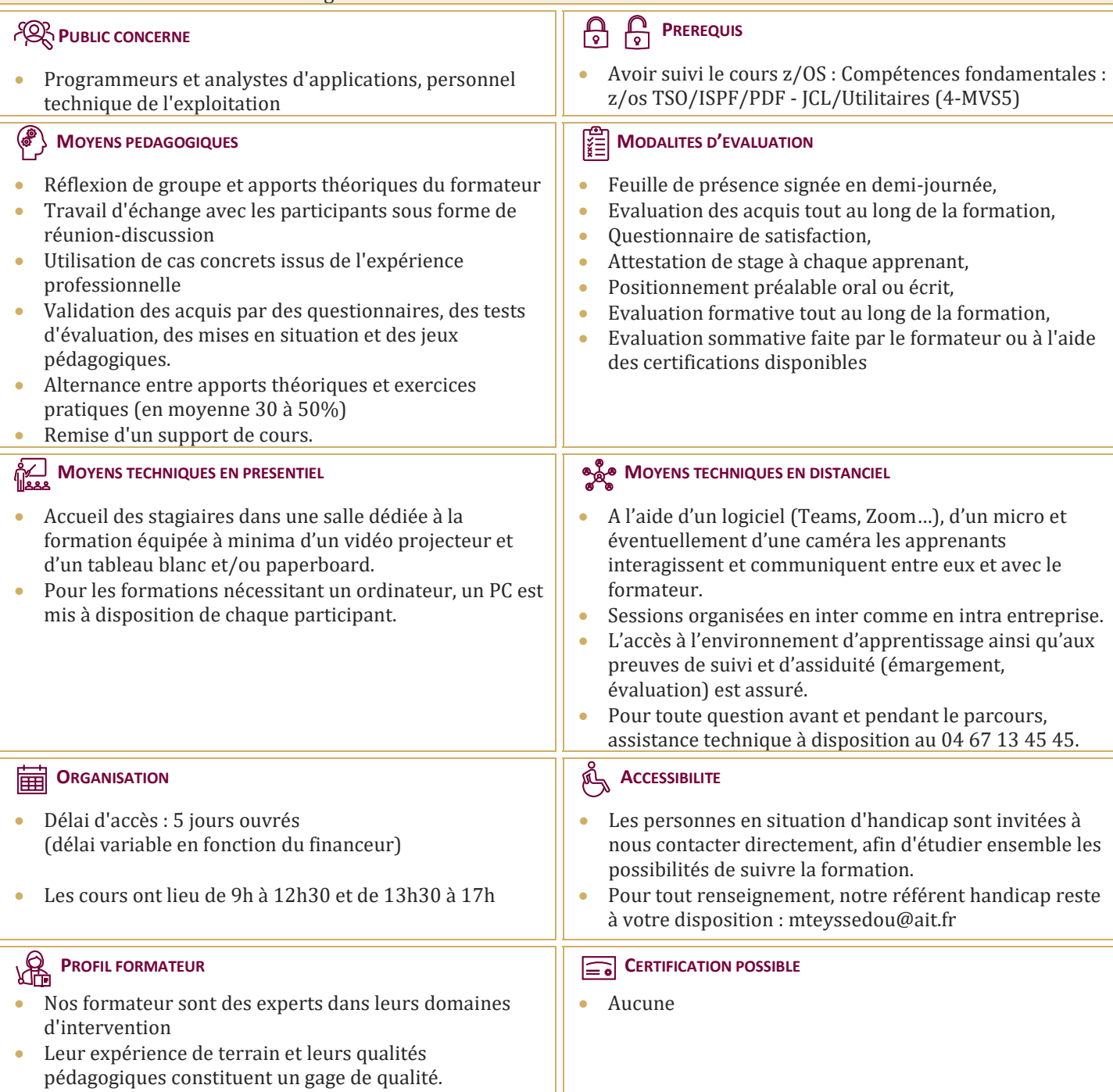

# **z/OS VSAM / AMS Initiation et Mise en Pratique**

# **1. RAPPELS SUR LES ORGANISATIONS DE FICHIERS**

- $\square$  PDS
- $\Box$  Séquentiels
- $\Box$  Les caractéristiques de vsam
- $\Box$  Les organisation de fichiers de l'os et celles de vsam esds -rrds ksds lds
- $\Box$  Structures physiques et structures logiques

# **2. LES MODES D'ORGANISATIONS VSAM**

- $\Box$  Structure des fichiers VSAM
- $\Box$  Structure physique
- $\Box$  Les enregistrements logiques
- Notion de Control Interval
- $\Box$  Notion de Control Area (CA)
- $\Box$  Notion de Cluster
- $\Box$  ESDS Organisation séquentiel
- $\Box$  KSDS Organisation séquentielle Indexée
- $\Box$  Les index secondaires
- UPGADRE SET Gestion des mises à jour
- $Les$  PATH
- $\Box$  Organisation LDS
- $\Box$  RRDS Organisation directe
- $\Box$  Partage des fichiers VSAM

### **3. LE LANGAGE DE COMMANDES AMS : DEL/DEF**

- $\Box$  Les principales commandes d'IDCAMS
- $\Box$  JCL d'appel et syntaxe
- $\Box$  Les commandes modales : ?DEFINE CLUSTER DEFINE USERCAT DEFINE MASTERCAT
- DEFINE PAGESPACE DEFINE ALIAS DEFINE IAM DEFINE NON VSAM
- DEFINE ALTERNATEINDEX DEFINE PATH BUILD INDEX REPRO
- DELETE ALTER VERIFY- LISTCAT PRINT- RESETCAT- SETCACHE

#### **4. SAUVEGARDES ET RESTAURATIONS**

- EXPORT
- IMPORT

#### **5. ANALYSE DE LA SORTIE DE LISTCAT**

- Allocation (DATA, INDEX)
- □ Association (CLUSTER, AIX, DATA, INDEX)
- $\Box$  Attributes (CLUSTER, AIX, DATA, INDEX)
- □ History (CLUSTER, AIX, DATA, INDEX)
- **Protection (CLUSTER, AIX, DATA, INDEX)**
- $\Box$  Statistics (DATA, INDEX)

### **6. DIVERS**

- $\Box$  Sécurité
- $\Box$  Les codes retour
- $\Box$  IDCAMS Création d'un fichier
- $\Box$  Réinitialisation d'un fichier
- $\Box$  Allocation d'un fichier
- □ Création d'un GDG